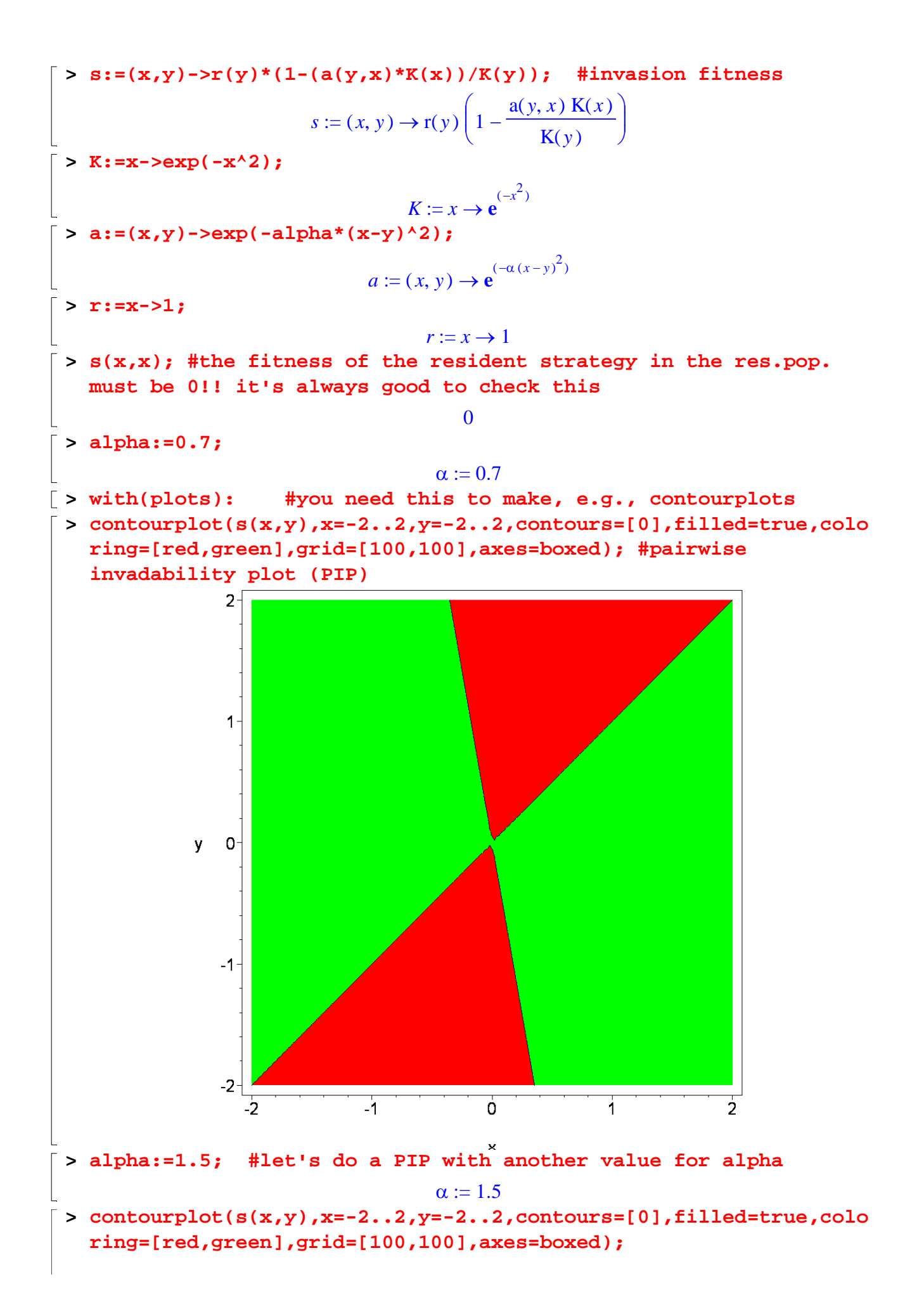

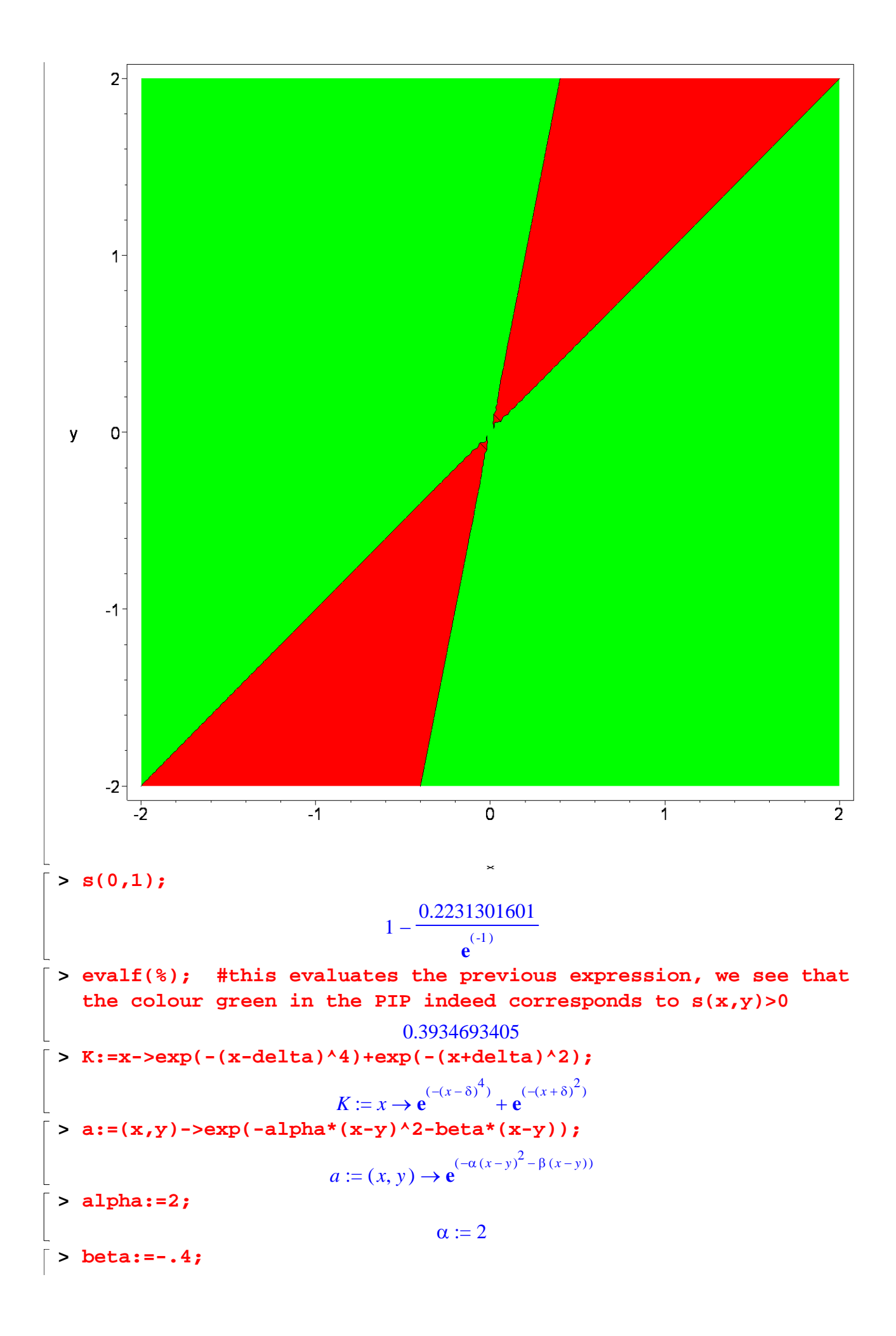

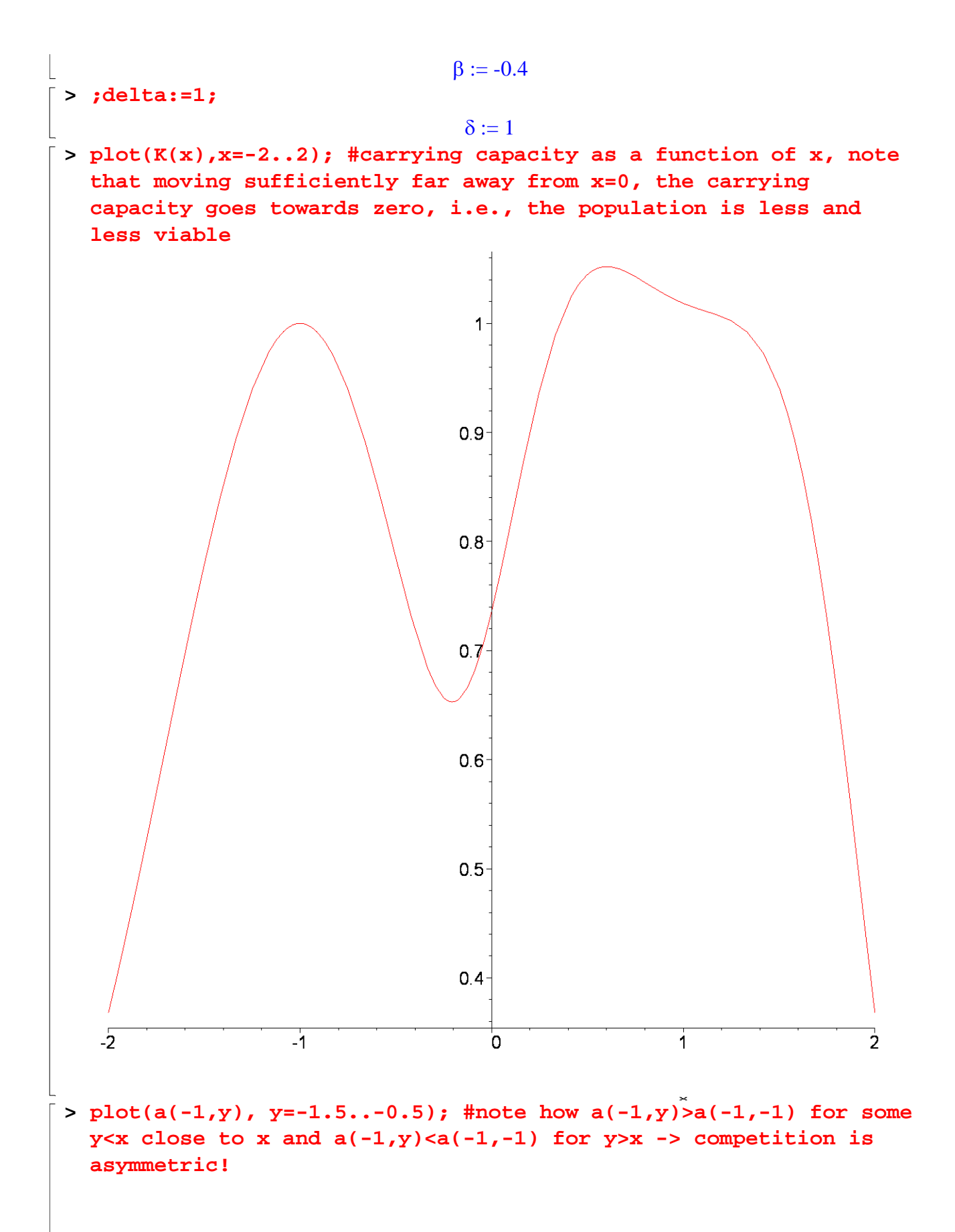

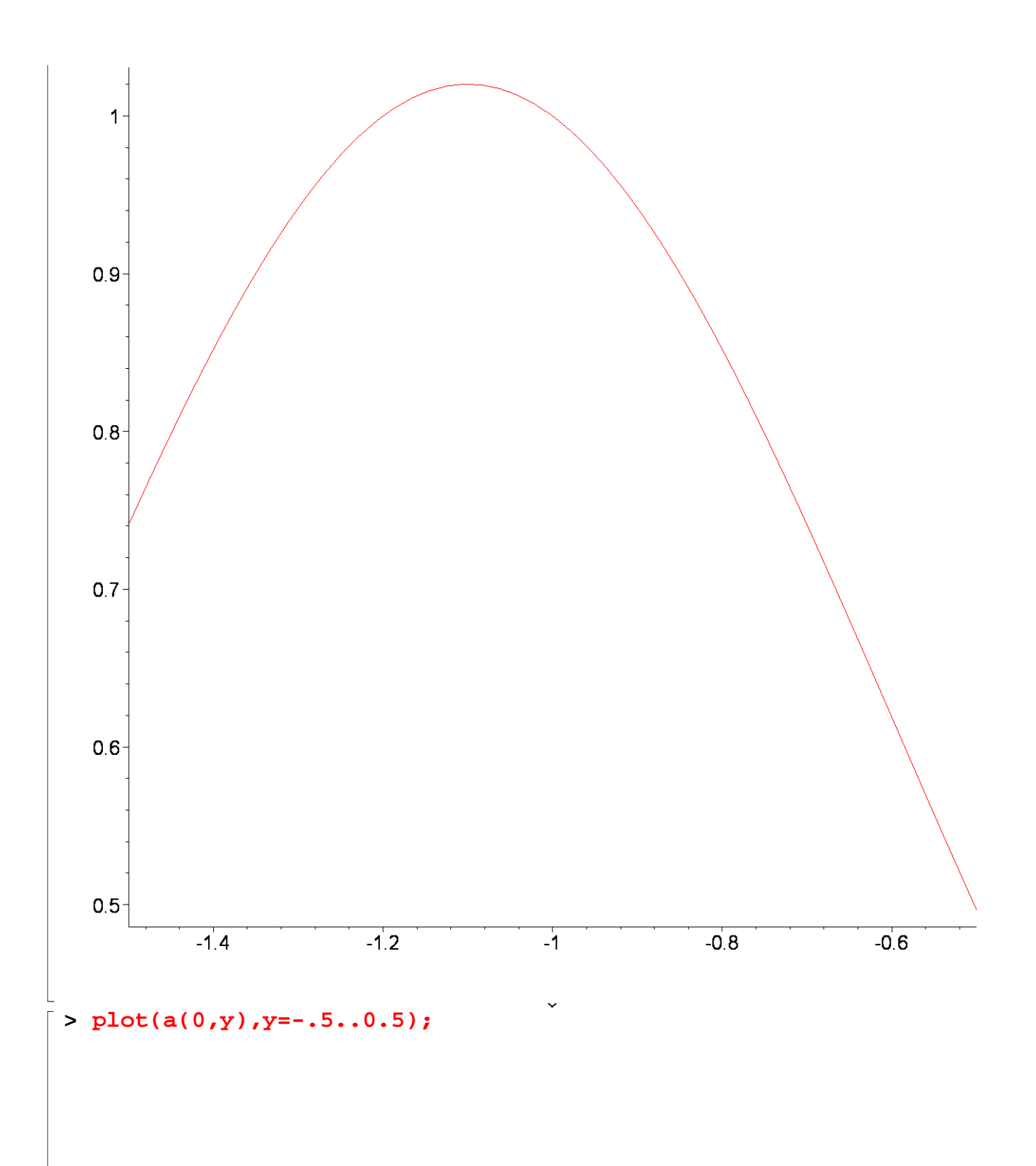

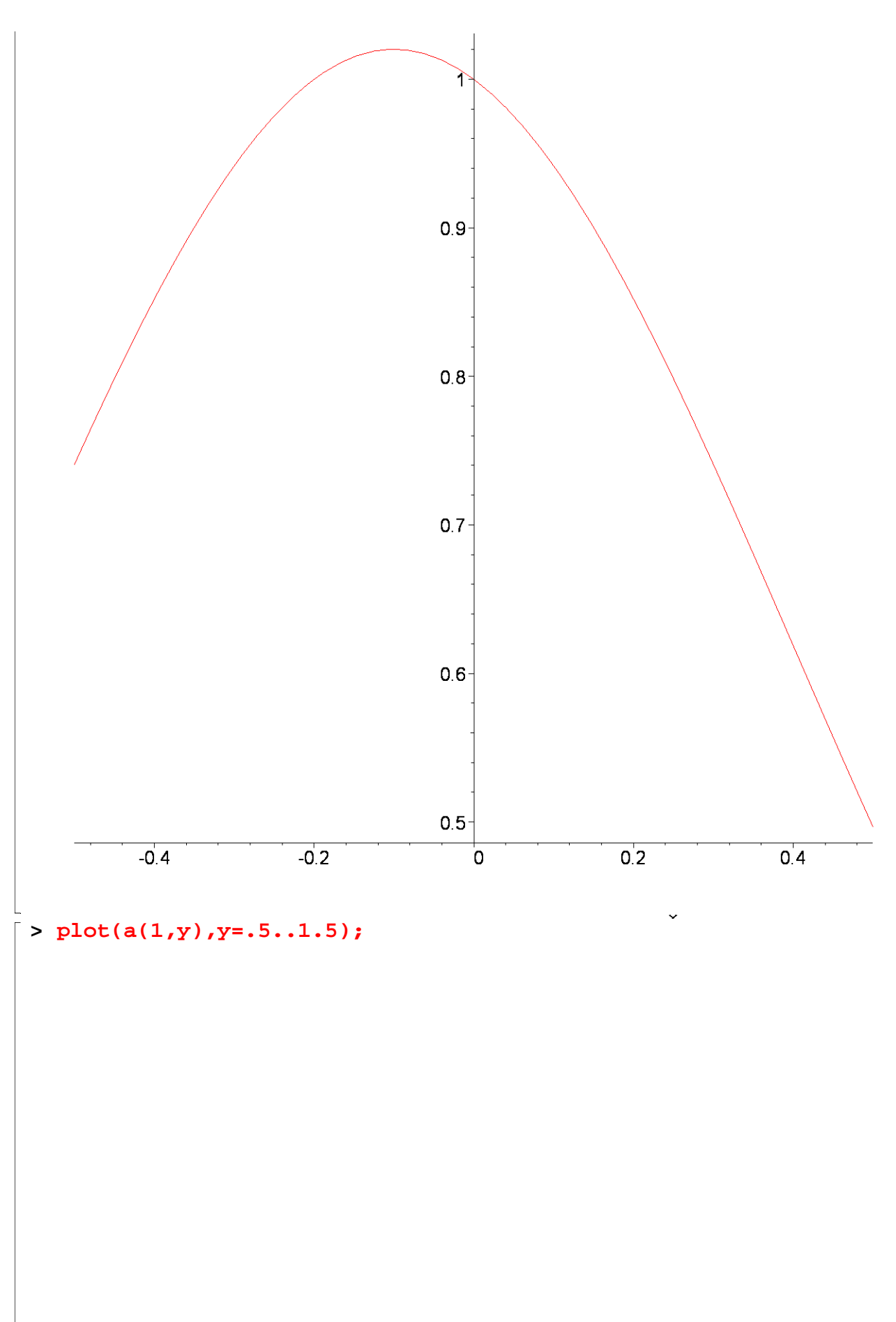

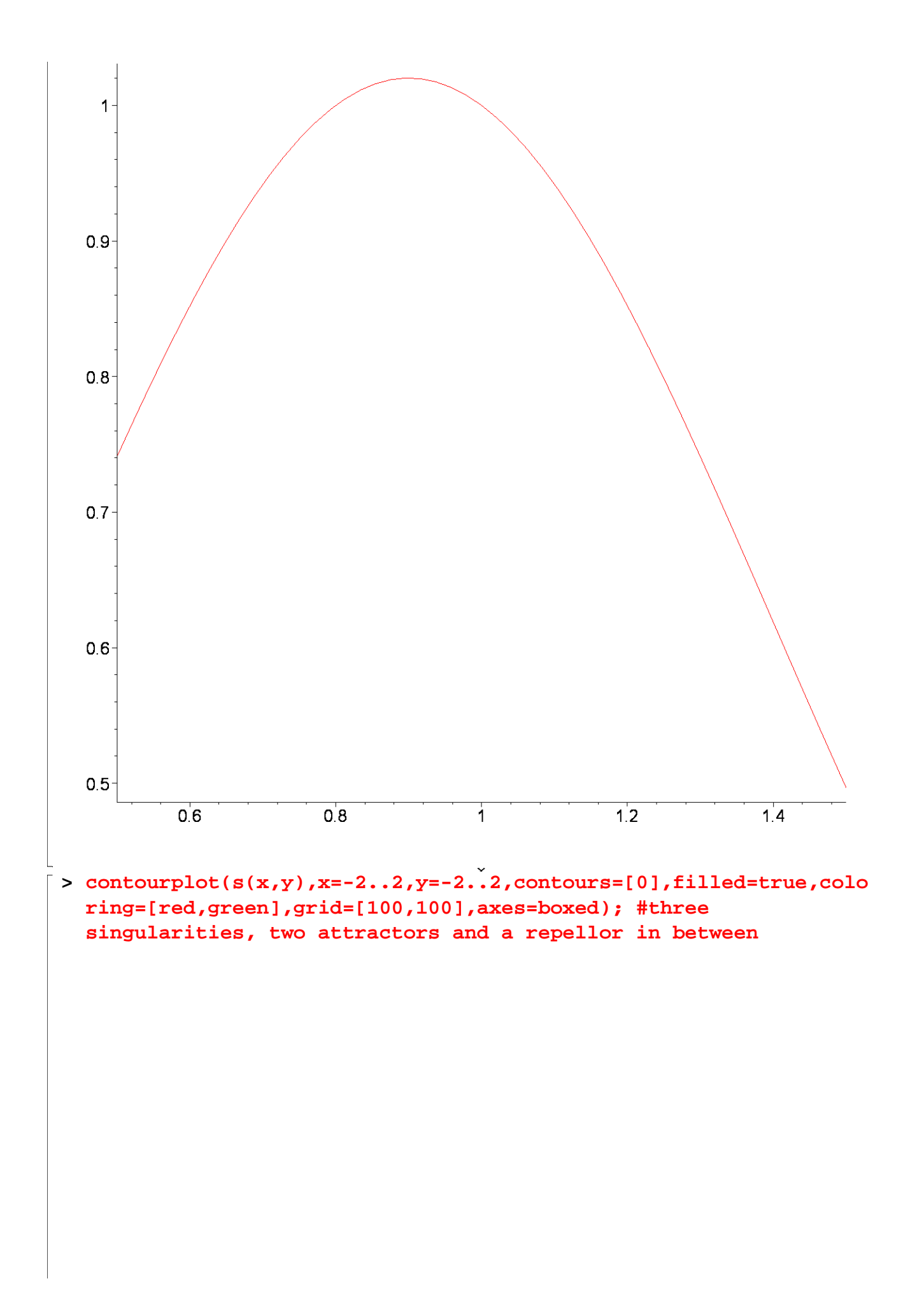

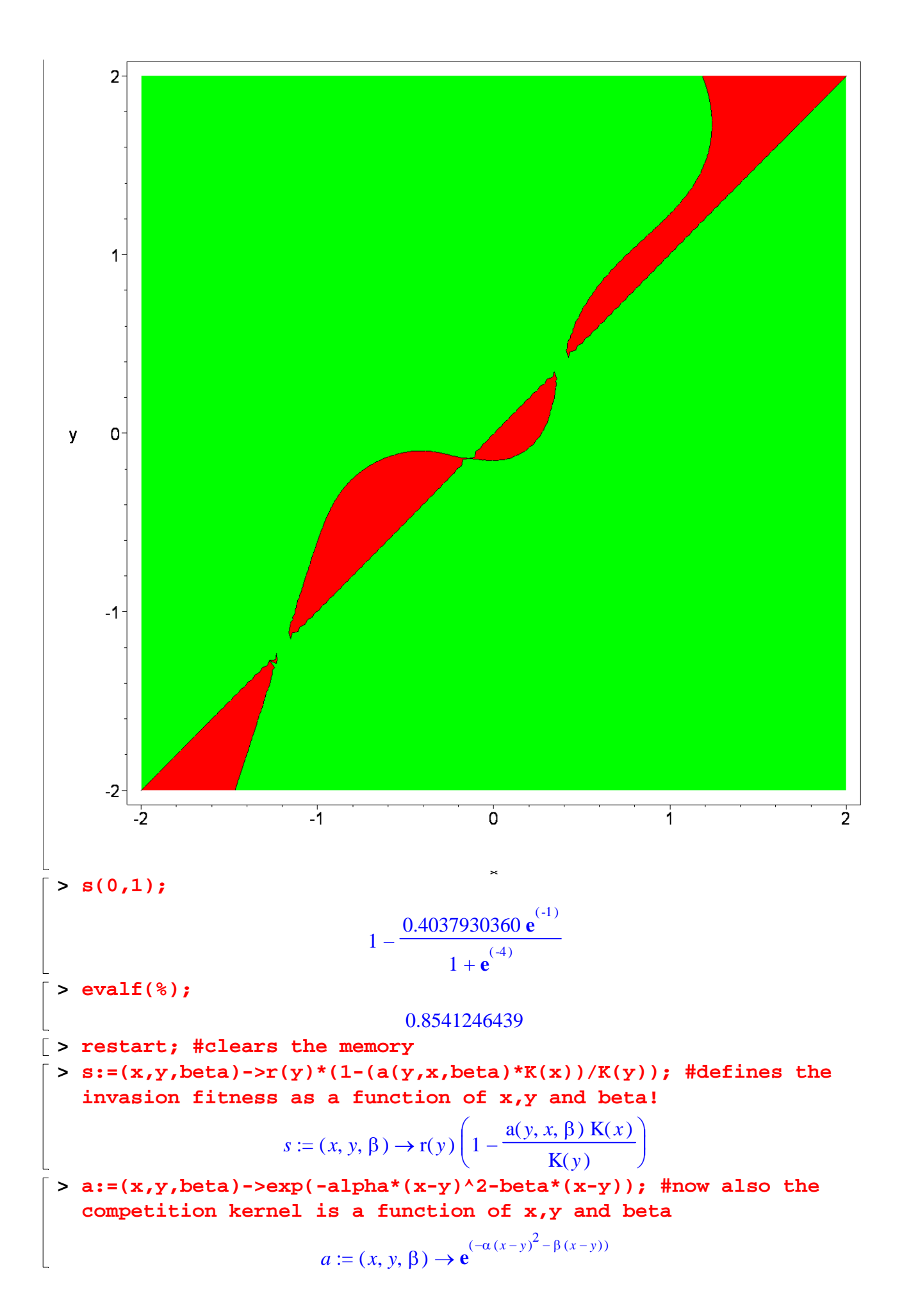

**> K:=x->exp(-(x-delta)^4)+exp(-(x+delta)^2); #K is still a function of x, delta is a constant**

$$
K := x \to \mathbf{e}^{(-(x-\delta)^4)} + \mathbf{e}^{(-(x+\delta)^2)}
$$

**> r:=x->1;**

**> s(x,y,beta); #just to see what the fitness function looks like**

 $r := x \rightarrow 1$ 

$$
1 - \frac{e^{(-\alpha(y-x)^2 - \beta(y-x))} (e^{(-(x-\delta)^4)} + e^{(-(x+\delta)^2)})}{e^{(-(y-\delta)^4)} + e^{(-(y+\delta)^2)}}
$$

 $\Omega$ 

**> s(x,x,beta);**

**> eval(diff(s(x,y,beta),y),y=x); #differentiation of s(x,y,beta) with respect to y and then evaluating at y=x (this is the selection gradient!)**

$$
\beta + \frac{-4 (x - \delta)^3 e^{(- (x - \delta)^4)} + (-2 x - 2 \delta) e^{(- (x + \delta)^2)}}{e^{(- (x - \delta)^4)} + e^{(- (x + \delta)^2)}}
$$

**> Ds:=(x,beta)->beta+1/(exp(-(x-delta)^4)+exp(-(x+delta)^2))\*(-4\*( x-delta)^3\*exp(-(x-delta)^4)+(-2\*x-2\*delta)\*exp(-(x+delta)^2)); #defines the selection gradient as a function of x and beta**

$$
Ds := (x, \beta) \to \beta + \frac{-4(x - \delta)^3 e^{(-(x - \delta)^4)} + (-2x - 2 \delta) e^{(-(x + \delta)^2)}}{e^{(-(x - \delta)^4)} + e^{(-(x + \delta)^2)}}
$$

**> alpha:=2:delta:=1: #set the parameters**

**> with(plots):**

**> contourplot(Ds(x,beta),x=-2..2,beta=-3..3,contours=[0],filled=tr ue,coloring=[red,green],grid=[100,100],axes=boxed); #Try reading this plot. Lets take, e.g., beta=2, which is a horizontal line in the plot. There is only one singularity for this parameter value at around x'=1.8. When x<x', then the selection gradient is positive and we have evolution to higher trait values (to the right). When x>x', the selection gradient is negative and the system evolves to the left. So, the singularity is attracting.**

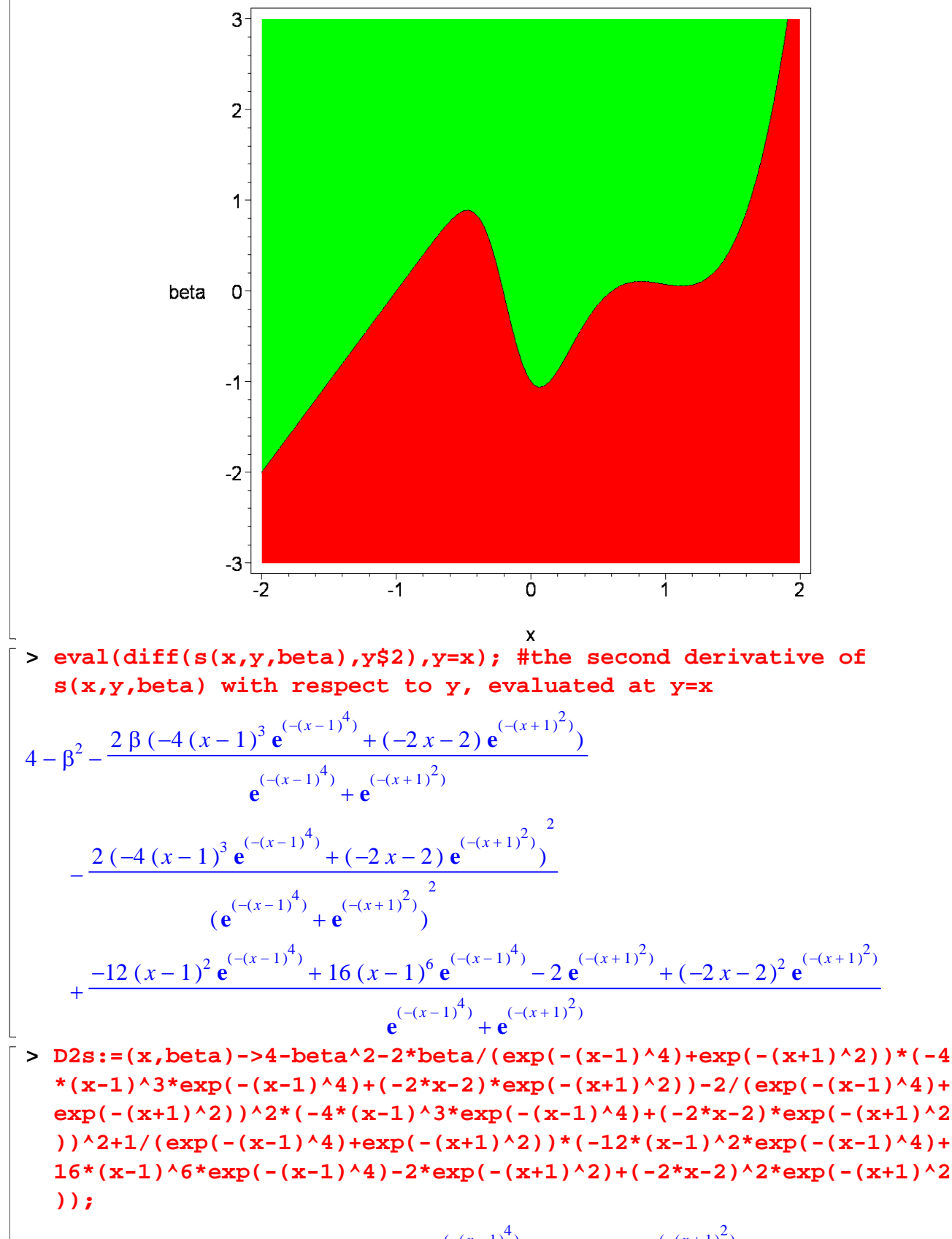

$$
D2s := (x, \beta) \to 4 - \beta^2 - \frac{2 \beta \left(-4 \left(x - 1\right)^3 \mathbf{e}^{(-(x - 1)^7)} + (-2 \, x - 2 \right) \mathbf{e}^{(-(x + 1)^2)}}{\mathbf{e}^{(-(x - 1)^4)} + \mathbf{e}^{(-(x + 1)^2)}}
$$

$$
-\frac{2(-4(x-1)^{3}e^{(-(x-1)^{4})}+(-2x-2)e^{(-(x+1)^{2})}}{e^{(-(x-1)^{4})}+e^{(-(x+1)^{2})}}
$$
\n
$$
+\frac{-12(x-1)^{2}e^{(-(x-1)^{4})}+16(x-1)^{6}e^{(-(x-1)^{4})}-2e^{(-(x+1)^{2})}+(-2x-2)^{2}e^{(-(x+1)^{2})}}{e^{(-(x-1)^{4})}+e^{(-(x+1)^{2})}}
$$

**> contourplot(D2s(x,beta),x=-2..2,beta=-3..3,contours=[0],filled=t rue,coloring=[red,green],grid=[100,100],axes=boxed); #From the previous plot we saw that for beta=2, there is only one singularity and it is at about x=1.8. Here we can see that the point in question has a negative value of D2s; this means that it is dimorphically attracting (there is a minus region straight on top of and below the singularity in the PIP). If D2s was positive, the singularity would be dimorphically repelling.**

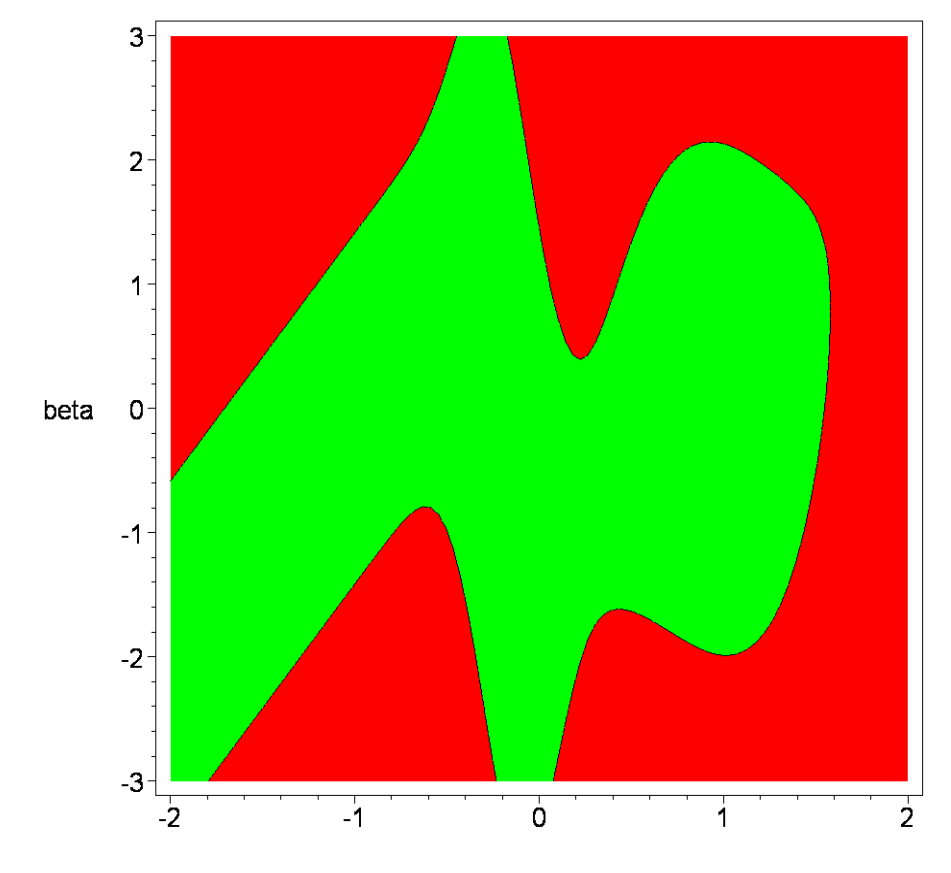

X **> contourplot(s(x,y,2),x=-2..2,y=-2..2,contours=[0],filled=true,co loring=[red,green],grid=[100,100],axes=boxed); #here is the PIP for beta=2 and voila, it looks just like we have predicted! There is only one singularity, which is monomorphically attracting. If we draw a vertical line through the singularity, we can see that nearby mutants have negative invasion fitness. The singularity is an ESS.**

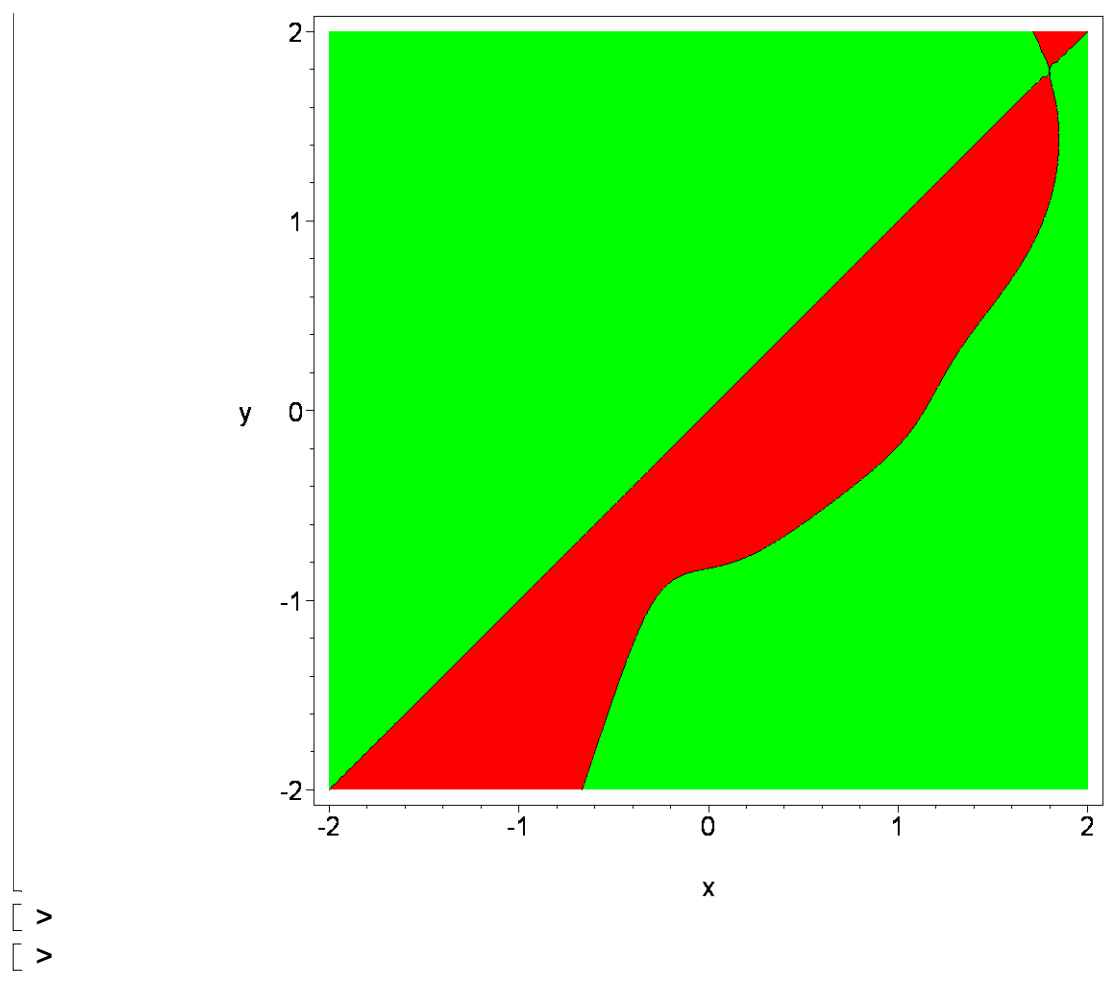